## **Soluciones a los problemas del metodo simplex ´**

1. Forma estándar de los modelos.

1.1

$$
\max z = 2x_1 + 4x_2 - 4x'_3 + 4x''_3 + 0x_4 + 0x_5
$$
  
sujeto a  

$$
3x_1 + 2x_2 + 4x'_3 - 4x''_3 - x_4 = 1
$$

$$
4x_1 - 3x_2 = 2
$$

$$
2x_1 + x_2 + 6x'_3 - 6x''_3 + x_5 = 3
$$

$$
x_1, x_2, x'_3, x''_3, x_4, x_5 \ge 0
$$

Observación: Cambio de variable  $x_3 = x'_3 - x''_3$ .

1.2

max  $(-z) = -2x_1 + 3x_2 - x_3 + 0x_4 + 0x_5$ sujeto a  $x_1 - 5x_2 + 6x_3 - x_4 = 8$  $-x_1 + 4x_2 - x_5 = 12$  $2x_1 - x_2 + 4x_3 = 5$  $x_1, x_2, x_3, x_4, x_5 \geq 0$ 

1.3

$$
\max (-z) = 2x'_1 - 2x_2 + 4x_3 + 0x_4 + 0x_5
$$
  
subjecto a  

$$
-2x'_1 + 2x_2 + 2x_3 = 10
$$

$$
-2x'_1 - 6x_2 + x_3 - x_4 = 10
$$

$$
x'_1 + 3x_2 - x_5 = 3
$$

$$
x'_1, x_2, x_3, x_4, x_5 \ge 0
$$

Observación: Cambio de variable  $x'_1 = -x_1$ .

$$
\max z = -3x'_1 - 7x_2 + 5x'_3 - 5x''_3 + 0x_4 + 0x_5
$$
  
subjecto a  

$$
-x_2 + x'_3 - x''_3 - x_4 = 9
$$

$$
x'_1 - 2x'_3 + 2x''_3 - x_5 = 5
$$

$$
-4x'_1 - x_2 = 6
$$

$$
x'_1, x_2, x'_3, x''_3, x_4, x_5 \ge 0
$$

Observación: Cambios de variable  $x'_1 = -x_1$  y  $x_3 = x'_3 - x''_3$ .

- 2. Cálculo de soluciones básicas y puntos extremos en la solución gráfica.
	- 2.1 Solución gráfica.

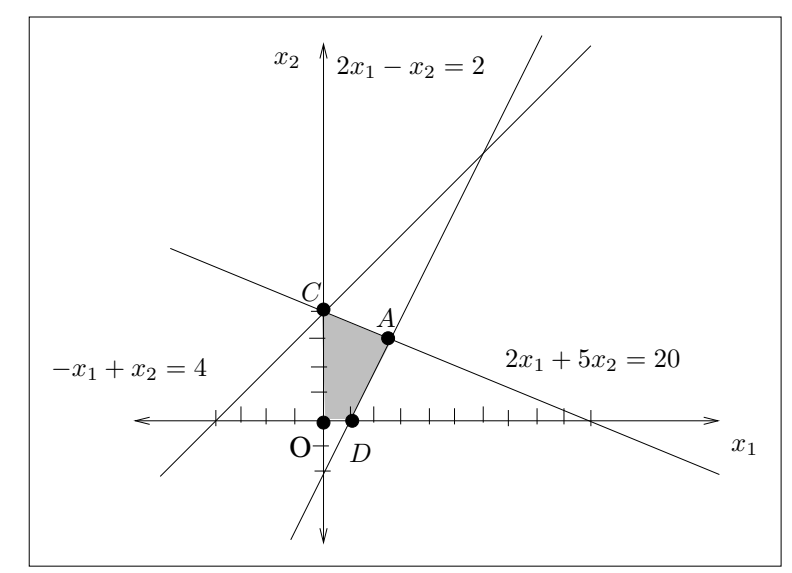

2.2 y 2.3. Soluciones factibles básicas ←→ Puntos extremos.

 $-$  **B** = (**a**<sub>1</sub>, **a**<sub>2</sub>, **a**<sub>3</sub>), **x**<sub>B</sub> =  $\sqrt{ }$  $\overline{\phantom{a}}$  $\frac{5}{2}$ 3 7 2  $\setminus$  $\geq 0$ . Es una solución factible básica;  $x_1 = \frac{5}{2}, x_2 = 3$ , corresponde al punto A.  $-$  **B** =  $(\mathbf{a}_1, \mathbf{a}_2, \mathbf{a}_4), \mathbf{x}_B =$  $\sqrt{ }$  $\overline{\phantom{a}}$ 6 10 −42  $\setminus$  $\geq 0$ . No es una solución factible;

no corresponde a ningún punto extremo.

 $-|{\bf B}=({\bf a}_1,{\bf a}_2,{\bf a}_5), {\bf x}_B=$  $\sqrt{ }$  $\overline{\phantom{a}}$ 0 4 6  $\setminus$  $\geq 0$ . Es una solución factible básica degenerada;  $x_1 = 0, x_2 = 4$ , corresponde al punto C.  $-$  **B** = (**a**<sub>1</sub>, **a**<sub>3</sub>, **a**<sub>4</sub>), **x**<sub>B</sub> =  $\sqrt{ }$  $\overline{\phantom{a}}$ 1 5 18  $\setminus$  $\geq 0$ . Es una solución factible básica;  $x_1 = 1, x_2 = 0$ , corresponde al punto D.  $\mathbf{B} = (\mathbf{a}_1, \mathbf{a}_3, \mathbf{a}_5), \mathbf{x}_B =$  $\sqrt{ }$  $\overline{\phantom{a}}$ 10 14 −18  $\setminus$  $\geq 0$ . No es una solución factible, no corresponde a ningún punto ex  $-$  **B** = (**a**<sub>1</sub>, **a**<sub>4</sub>, **a**<sub>5</sub>), **x**<sub>B</sub> =  $\sqrt{ }$  $\overline{\phantom{a}}$ −4 28 10  $\setminus$  $\geq 0$ . No es una solución factible, no corresponde a ningún punto extremo.  $\mathbf{-}\mathbf{B}=(\mathbf{a}_{2},\mathbf{a}_{3},\mathbf{a}_{4}),\mathbf{x}_{B}=$  $\sqrt{ }$  $\overline{\phantom{a}}$  $-2$ 6 30  $\setminus$  $\geq 0$ . No es una solución factible, no corresponde a ningún punto extremo.  $-|{\bf B}|=(\mathbf{a}_2,\mathbf{a}_3,\mathbf{a}_5), {\bf x}_B=$  $\sqrt{ }$  $\overline{\phantom{a}}$ 4 0 6  $\setminus$  $\geq 0$ . Es una solución factible básica degenerada;  $x_1 = 0, x_2 = 4$ , corresponde al punto C.  $-$  **B** = (**a**<sub>2</sub>, **a**<sub>4</sub>, **a**<sub>5</sub>), **x**<sub>B</sub> =  $\sqrt{ }$  $\overline{\phantom{a}}$ 4 0 6  $\setminus$  $\geq 0$ . Es una solución factible básica degenerada.  $x_1 = 0, x_2 = 4$ , corresponde al punto C.  ${\bf -B}~=~({\bf a}_3,{\bf a}_4,{\bf a}_5), {\bf x}_B~=$  $\sqrt{ }$  $\overline{\phantom{a}}$ 4 20 2  $\setminus$  $\geq 0$ . Es una solución factible básica;  $x_1 = 0, x_2 = 0$ , corresponde al punto O. 3. Solución óptima:  $x_1^* = 1$ ,  $x_2^* = 1$ ,  $x_3^* = 0$ ,  $z^* = 7$ .

**OpenCourseWare, UPV/EHU. Investigación Operativa. Programación Lineal**  $\frac{3}{2}$ 

4. La solución correspondiente a la base  $B = (a_1, a_2, a_3)$  es óptima porque todos los indicadores son mayores o iguales que cero,

$$
z_4 - c_4 = 1, z_5 - c_5 = 2, z_6 - c_6 = 1.
$$

Solución óptima:  $x_1^* = 1$ ,  $x_2^* = 3$ ,  $x_3^* = 1$ ,  $z^* = 13$ .

5. Comprobación de los cálculos de la tabla.

5.1 El vector 
$$
\mathbf{y}_1 = \begin{pmatrix} 2 \\ 2 \\ 1 \end{pmatrix}
$$
 tiene errors porque  $\mathbf{y}_1 \neq \mathbf{B}^{-1}\mathbf{a}_1$ .  
5.2 El vector  $\mathbf{y}_5 = \begin{pmatrix} -2 \\ \frac{1}{2} \\ -1 \end{pmatrix}$  no tiene errors porque  $\mathbf{y}_5 = \mathbf{B}^{-1}\mathbf{a}_5$ .

5.3 Cálculos que faltan en la tabla.

$$
\mathbf{y}_3 = \begin{pmatrix} 1 & -2 & 0 \\ 0 & \frac{1}{2} & 0 \\ 0 & -1 & 1 \end{pmatrix} \begin{pmatrix} 6 \\ 1 \\ 3 \end{pmatrix} = \begin{pmatrix} 4 \\ \frac{1}{2} \\ 2 \end{pmatrix},
$$
  

$$
z_3 - c_3 = -1,
$$
  

$$
\mathbf{x}_B = \begin{pmatrix} 1 & -2 & 0 \\ 0 & \frac{1}{2} & 0 \\ 0 & -1 & 1 \end{pmatrix} \begin{pmatrix} 10 \\ 4 \\ 8 \end{pmatrix} = \begin{pmatrix} 2 \\ 2 \\ 4 \end{pmatrix}, \quad z = 8.
$$

- 6. Cálculo de la solución óptima y puntos extremos en la gráfica.
	- 6.1 Aplicando el algoritmo simplex se recorren 3 soluciones básicas, la tercera es la solución óptima.

• **B** = (**a**<sub>3</sub>, **a**<sub>4</sub>), **x**<sub>B</sub> = 
$$
\begin{pmatrix} 2 \\ 12 \end{pmatrix}
$$
,  $x_1 = 0, x_2 = 0 \rightarrow A$ .  
\n• **B** = (**a**<sub>1</sub>, **a**<sub>4</sub>), **x**<sub>B</sub> =  $\begin{pmatrix} 2 \\ 4 \end{pmatrix}$ ,  $x_1 = 2, x_2 = 0 \rightarrow B$ .  
\n• **B** = (**a**<sub>1</sub>, **a**<sub>2</sub>), **x**<sub>B</sub> =  $\begin{pmatrix} \frac{18}{5} \\ \frac{4}{5} \end{pmatrix}$ ,  $x_1^* = \frac{18}{5}, x_2^* = \frac{4}{5} \rightarrow C$ .

En la gráfica se observa a qué punto extremo corresponde cada solución básica y el recorrido del algoritmo.

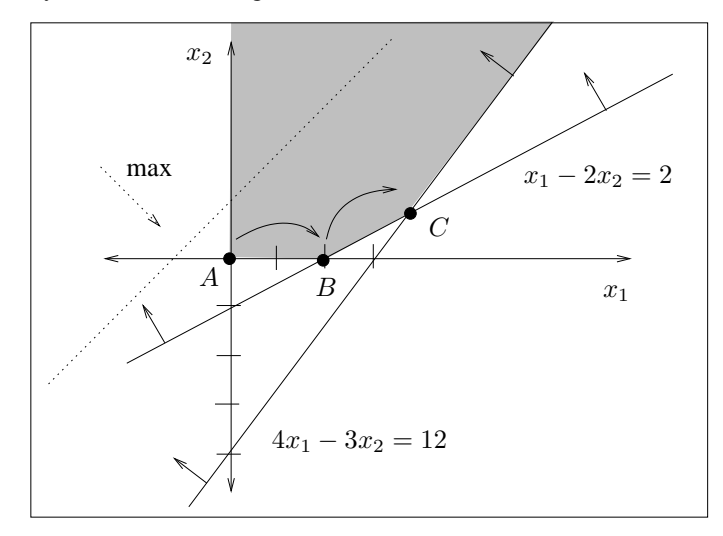

6.2 Aplicando el algoritmo simplex se recorren cuatro soluciones básicas, la cuarta es la solución óptima.

• 
$$
\mathbf{B} = (\mathbf{a}_{w1}, \mathbf{a}_4, \mathbf{a}_5), \quad \mathbf{x}_B = \begin{pmatrix} 6 \\ 6 \\ 6 \end{pmatrix}.
$$
  
\n•  $\mathbf{B} = (\mathbf{a}_2, \mathbf{a}_4, \mathbf{a}_5), \quad \mathbf{x}_B = \begin{pmatrix} 1 \\ 3 \\ 4 \end{pmatrix}, \quad x_1 = 0, x_2 = 1 \quad \rightarrow A.$   
\n•  $\mathbf{B} = (\mathbf{a}_1, \mathbf{a}_4, \mathbf{a}_5), \quad \mathbf{x}_B = \begin{pmatrix} 6 \\ 18 \\ 0 \end{pmatrix}, \quad x_1 = 6, x_2 = 0 \quad \rightarrow B.$   
\n•  $\mathbf{B} = (\mathbf{a}_1, \mathbf{a}_4, \mathbf{a}_3), \quad \mathbf{x}_B = \begin{pmatrix} 6 \\ 18 \\ 0 \end{pmatrix}, \quad x_1^* = 6, x_2^* = 0 \quad \rightarrow B.$ 

En la gráfica se observa a qué punto extremo corresponde cada solución básica y el recorrido del algoritmo.

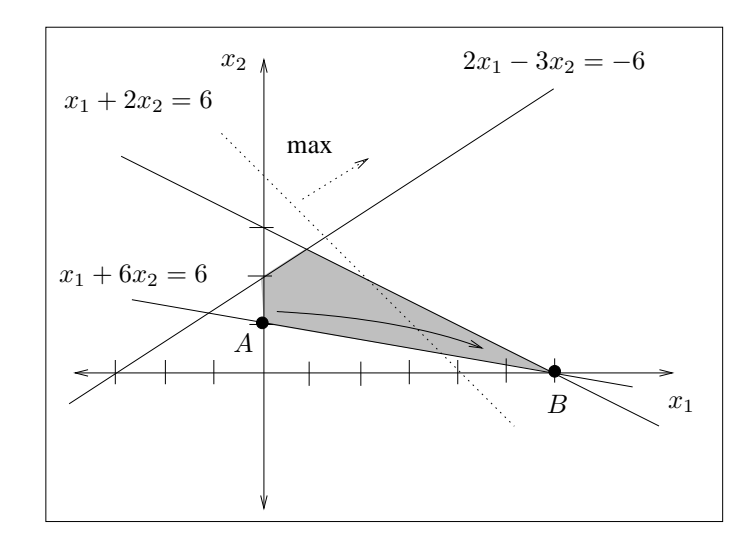

- 7. Soluciones óptimas utilizando el algoritmo simplex.
	- 7.1 Solución óptima única:  $x_1^* = 0$ ,  $x_2^* = 8$ ,  $x_3^* = 0$ ,  $z^* = 16$ .
	- 7.2 Solución óptima única:  $x_1^* = -1$ ,  $x_2^* = 7$ ,  $x_3^* = 0$ ,  $z^* = -12$ .
	- 7.3 Solución óptima única:  $x_1^* = 5$ ,  $x_2^* = 6$ ,  $x_3^* = 0$ ,  $z^* = -13$ .
	- 7.4 Soluciones óptimas múltiples:  $z^* = 24$ ,

$$
x_1^* = 0
$$
,  $x_2^* = 2$ ,  $x_3^* = 0$ ,  $x_4^* = 2$ ,  
 $x_1^* = 0$ ,  $x_2^* = 3$ ,  $x_3^* = 0$ ,  $x_4^* = 0$ .

7.5 Soluciones óptimas múltiples:  $z^* = -73$ 

$$
x_1^* = \frac{9}{2}
$$
,  $x_2^* = 0$ ,  $x_3^* = 0$ ,  $x_4^* = \frac{1}{2}$ ,  $x_5^* = 0$ ,  
 $x_1^* = 0$ ,  $x_2^* = 0$ ,  $x_3^* = 0$ ,  $x_4^* = 23$ ,  $x_5^* = 9$ .

- 7.6 Problema infactible.
- 7.7 Solución no acotada.
- 7.8 Problema infactible.